# **Results from practitioner groups**

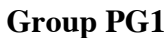

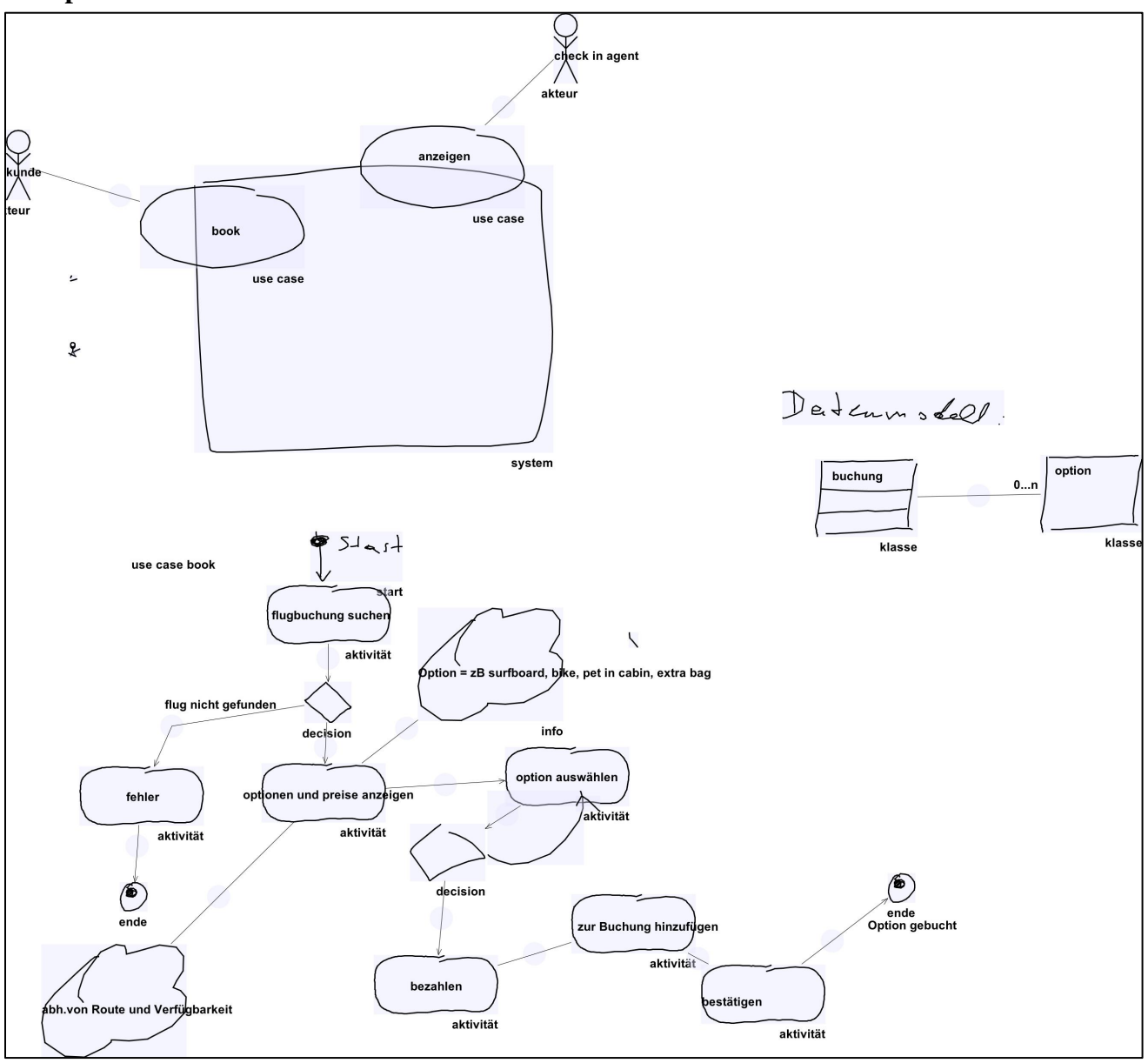

- Start
- End
- Activity
- Actor
- System
- Info
- Decision
- Class
- Use Case

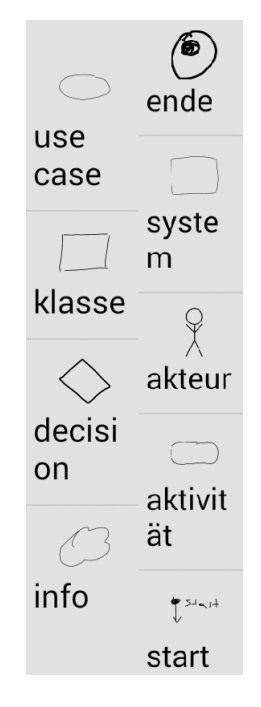

# **Group PG2**

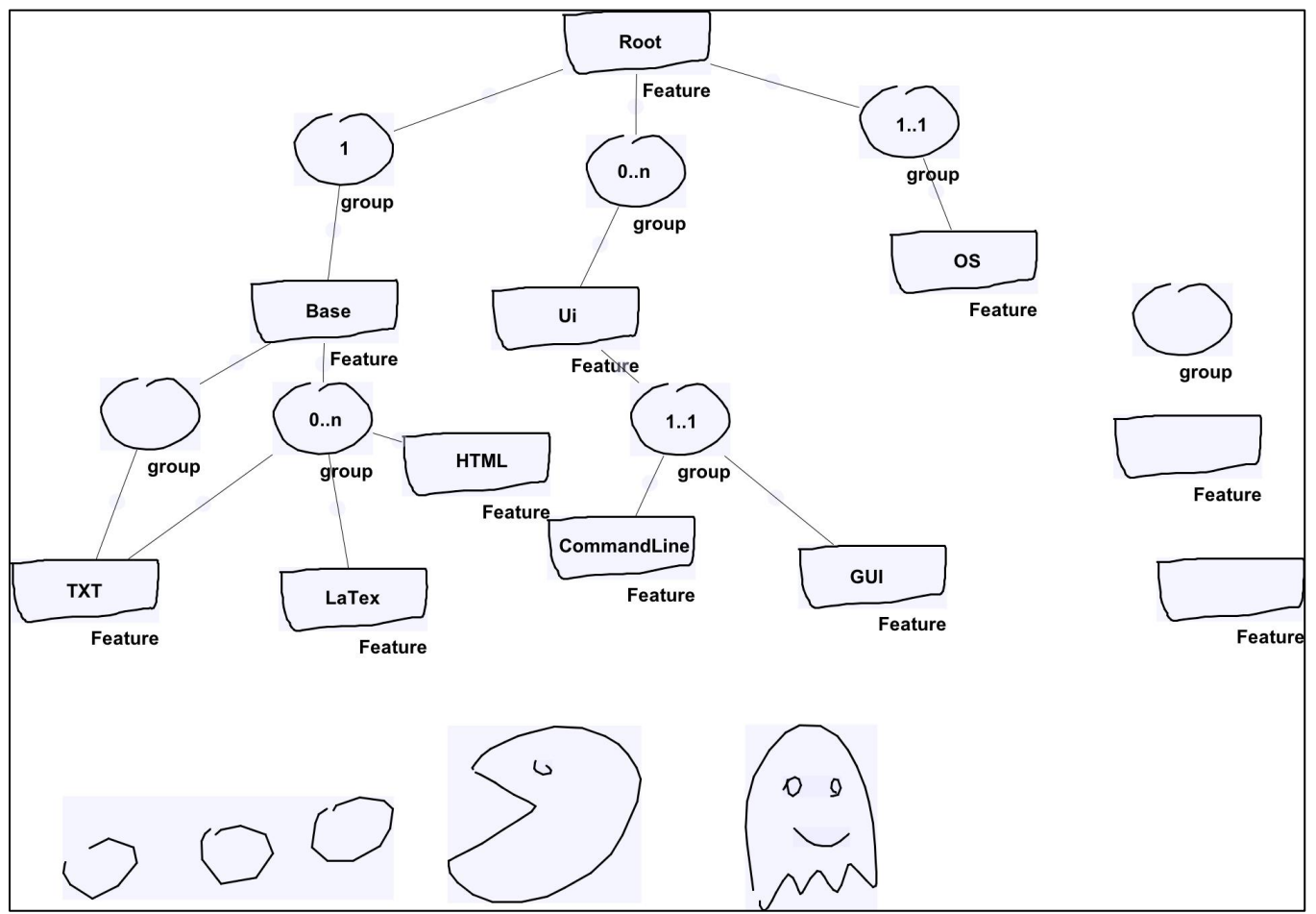

# List of defined elements

- Feature group - Mandatory association (link) *(This type got deleted during the session)* - XOR Group *(This type got deleted during the session)* Featur - OR Group *(This type got deleted during the session)* e - Group  $\overline{\phantom{a}}$  Link (link) link

## **Group PG3**

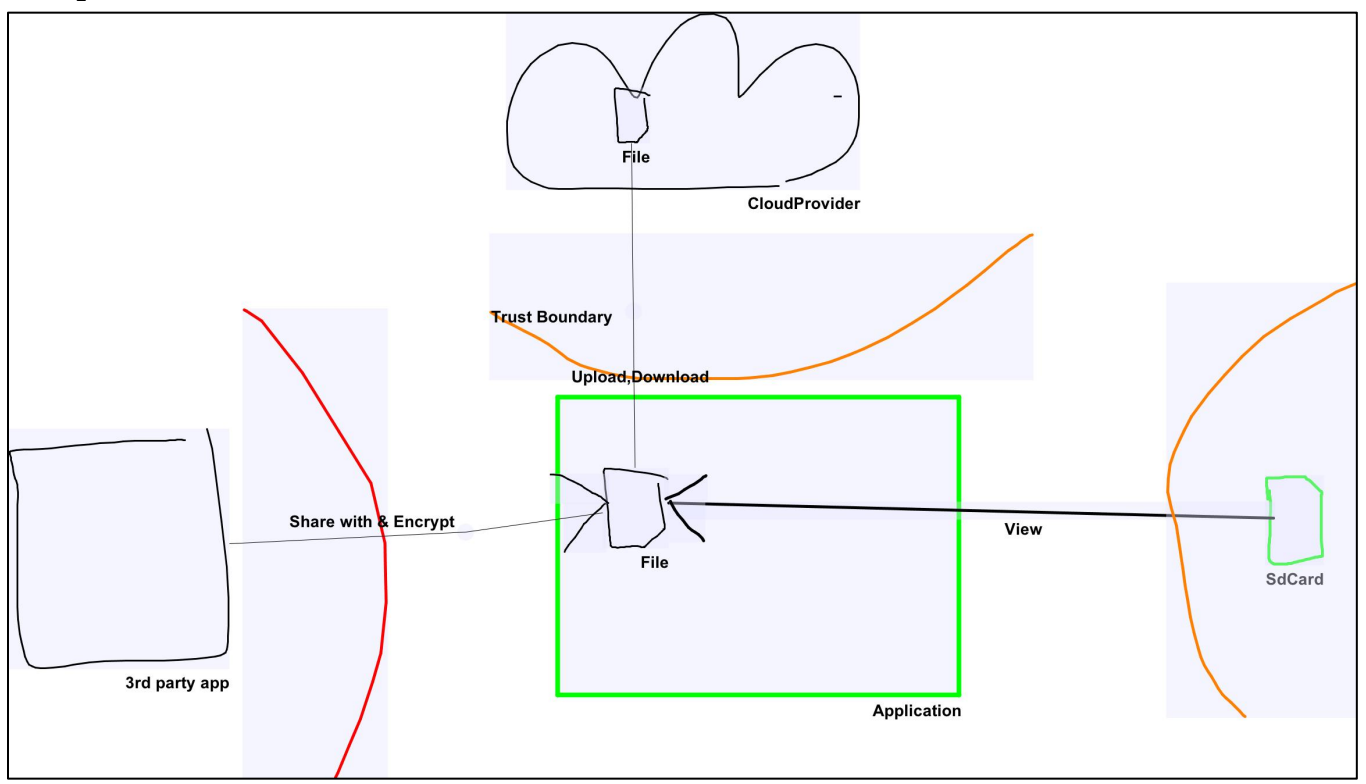

- Application
- File
- ! SdCard
- Cloud provider
- 3rd party app

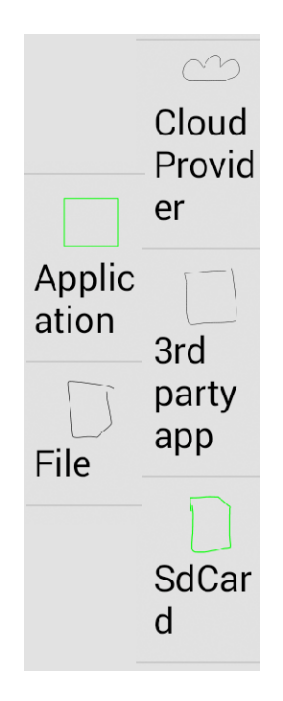

#### **Results from student groups**

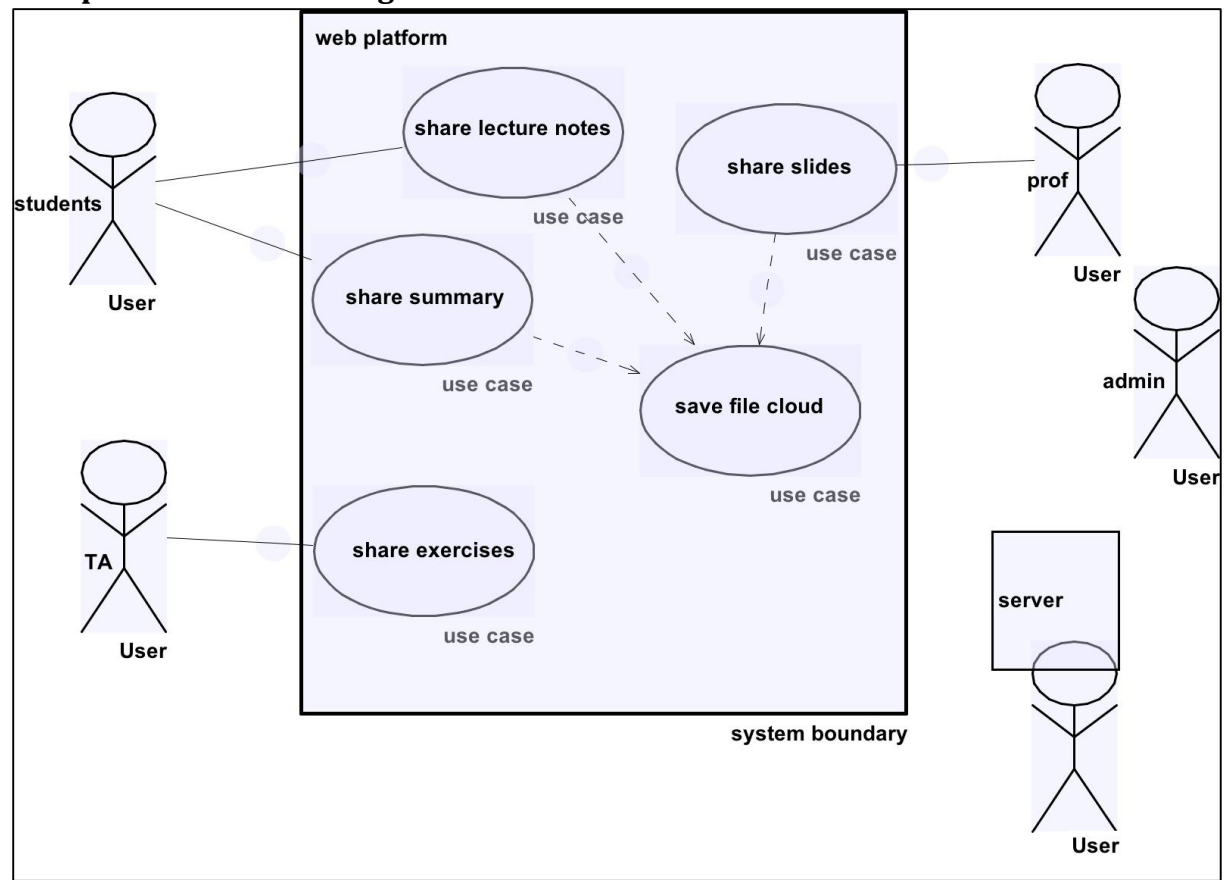

#### **Group SG1 – Use Case Diagram**

#### List of defined elements

- User
- System Boundary
- Use Case
- Undefined\_Link\_Type\_01\* *(Normal line, no arrow head)*
- Undefined\_Link\_Type\_02\* *(Dashed line with arrow head)*

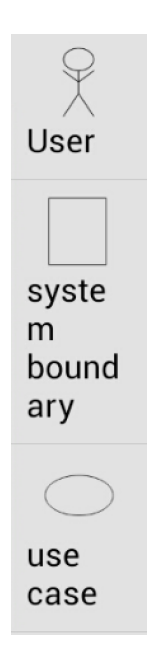

\* Not explicitly defined by the participants, but automatically assigned by the tool (since it keeps a 1:1 mapping between link appearances and link types

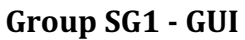

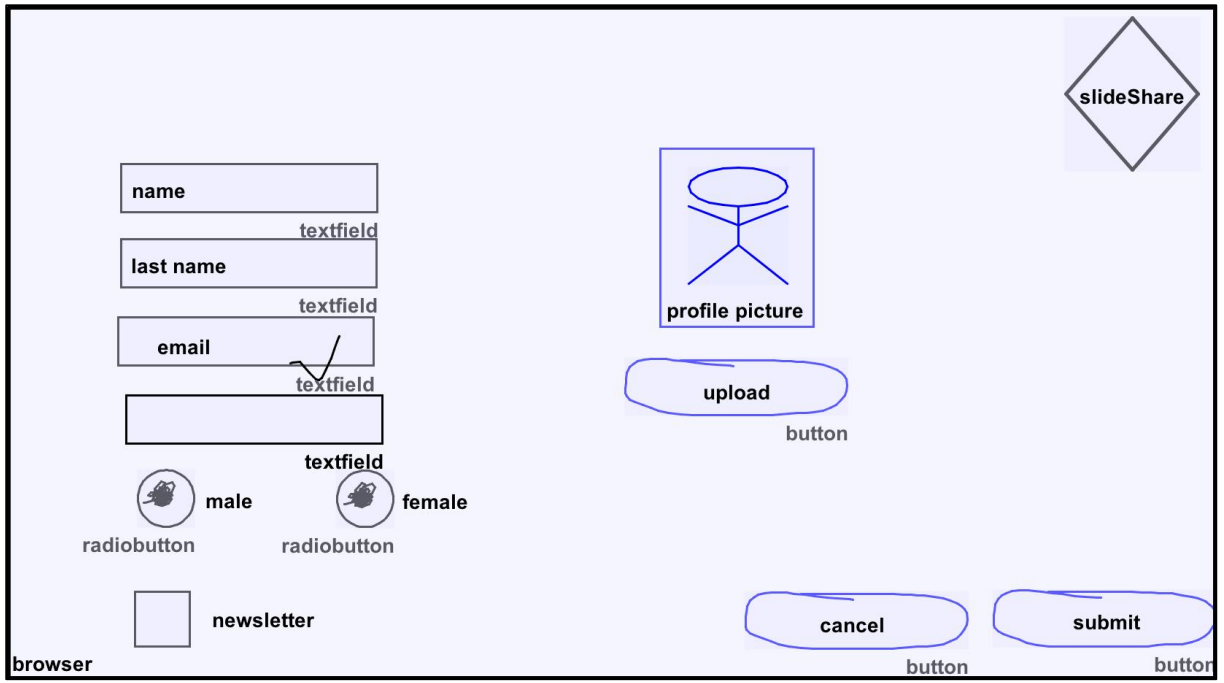

- Textfield
- Button
- Boundary
- Radiobutton

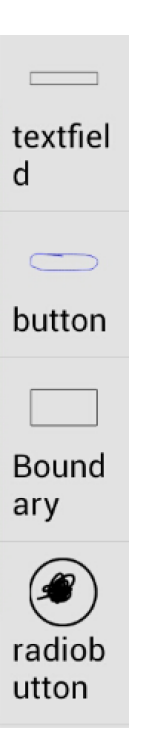

**Group SG2 – Use Case Diagram**

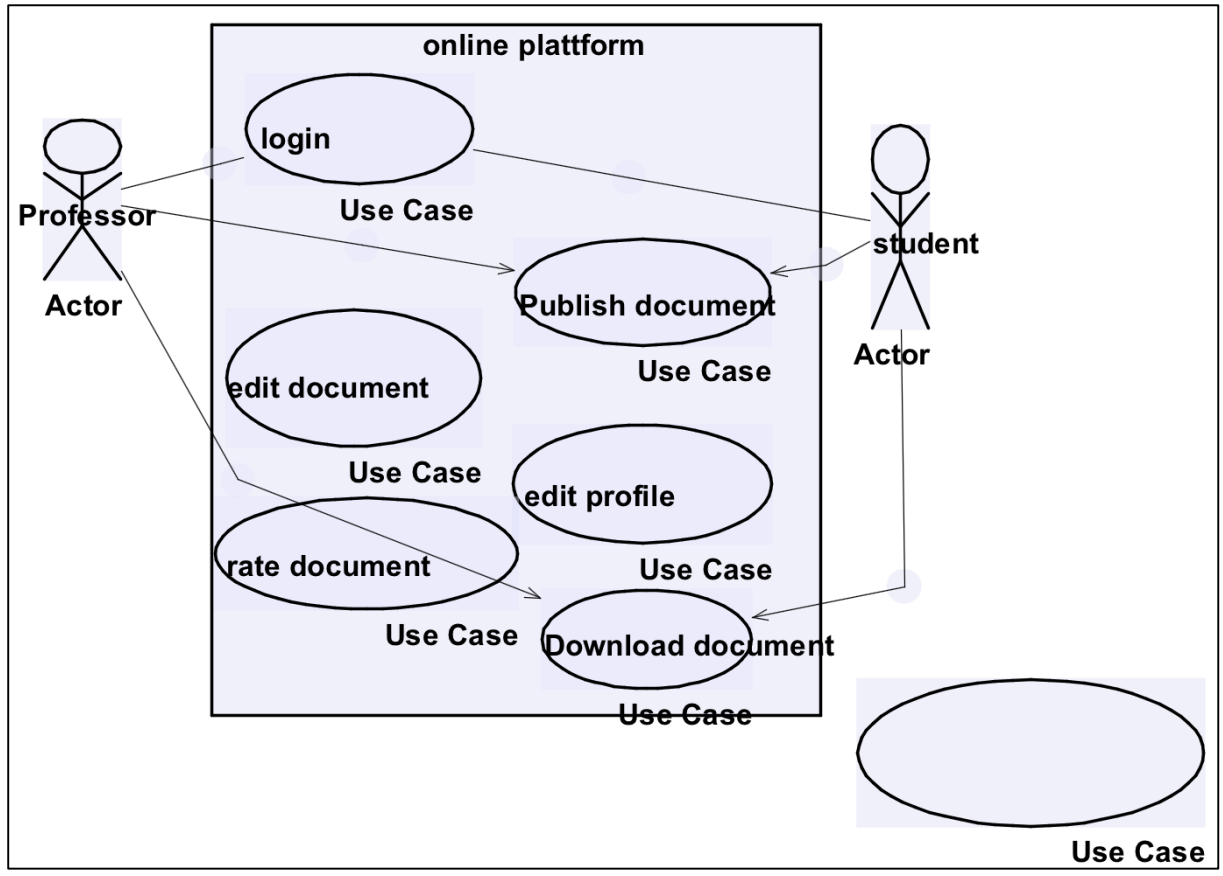

#### List of defined elements

- Actor
- Use Case
- Undefined\_Link\_Type\_01\* *(Normal line with arrow head)*

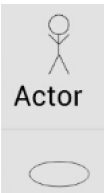

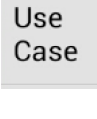

\* Not explicitly defined by the participants, but automatically assigned by the tool (since it keeps a 1:1 mapping between link appearances and link types)

# **Group SG2 – GUI**

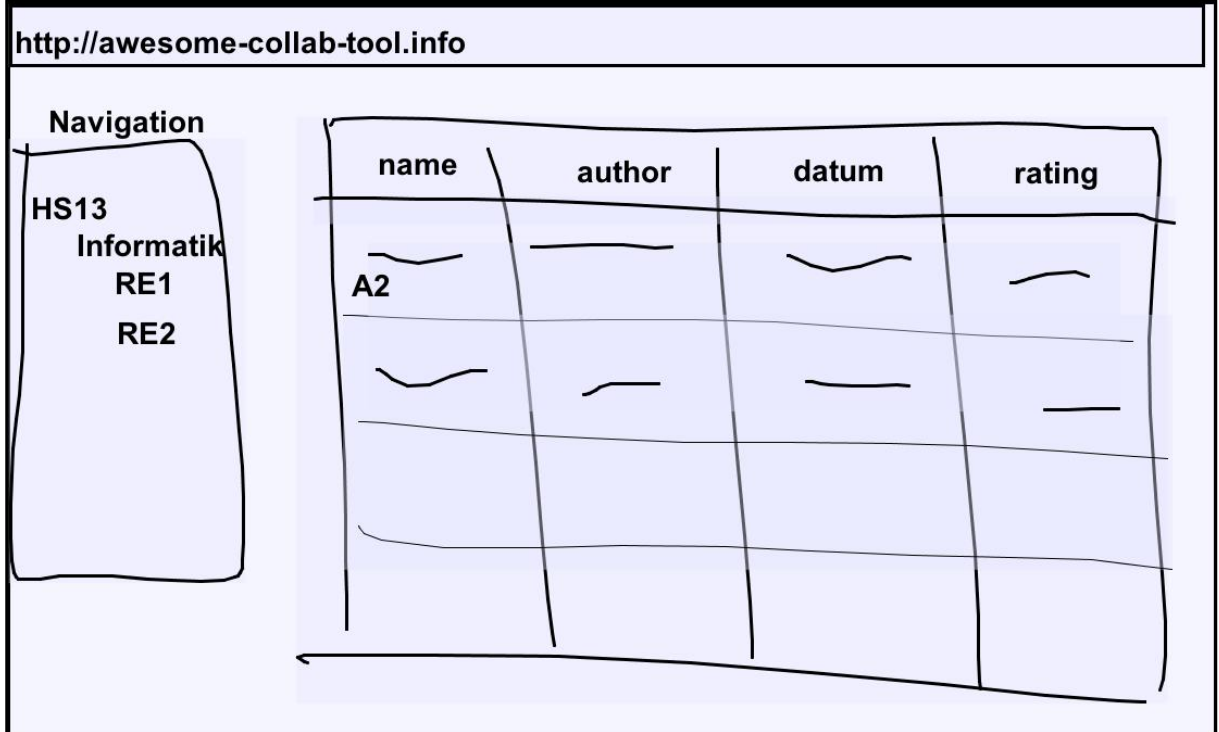

# List of defined elements

- Entry

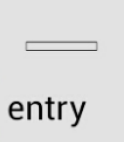

### **Group SG3 – Use Case Diagram**

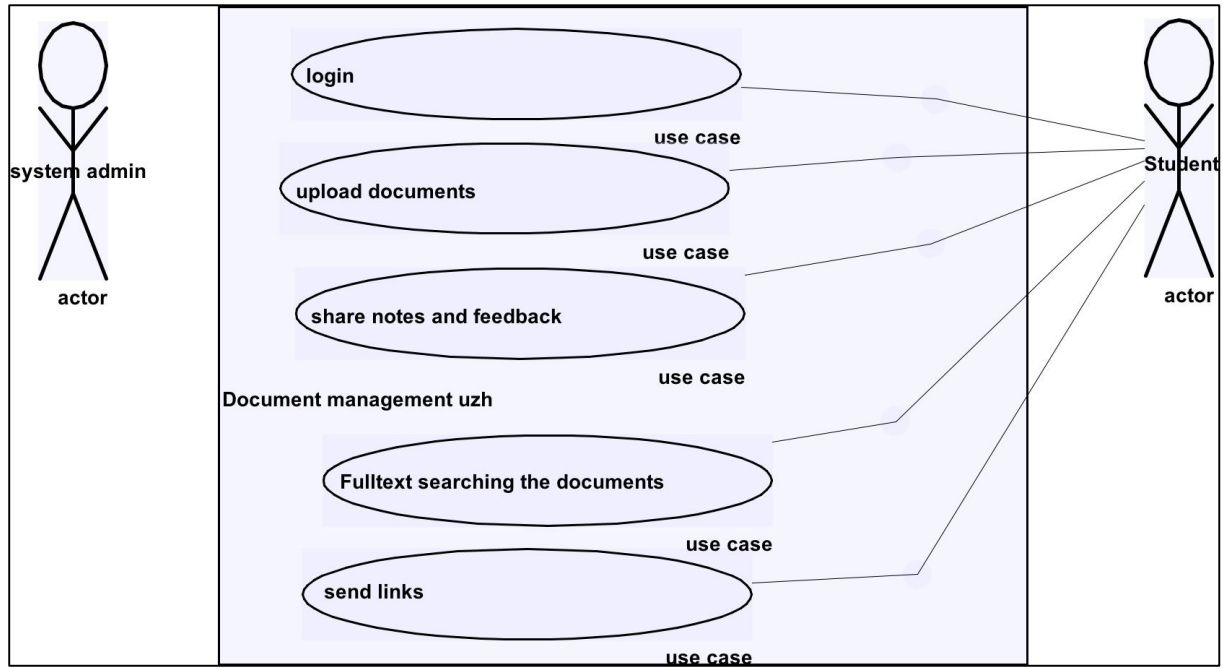

#### List of defined elements

- System
- Use Case
- Actor
- Undefined\_Link\_Type\_01\* *(Normal line, no arrow head)*

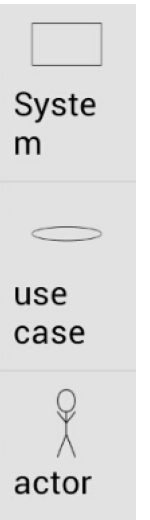

\* Not explicitly defined by the participants, but automatically assigned by the tool (since it keeps a 1:1 mapping between link appearances and link types)

### **Group SG3 - GUI**

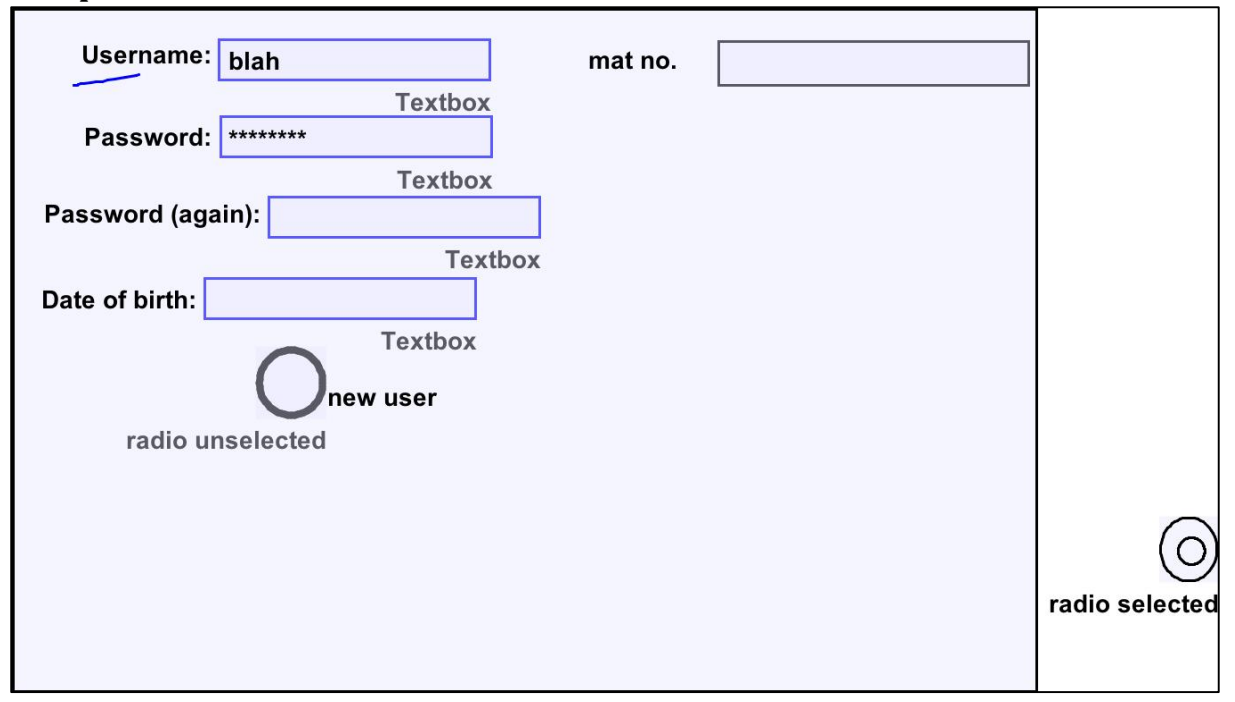

- Unselected Checkbox
- Radio Selected
- Radio Unselected
- Textbox
- Selected Checkbox

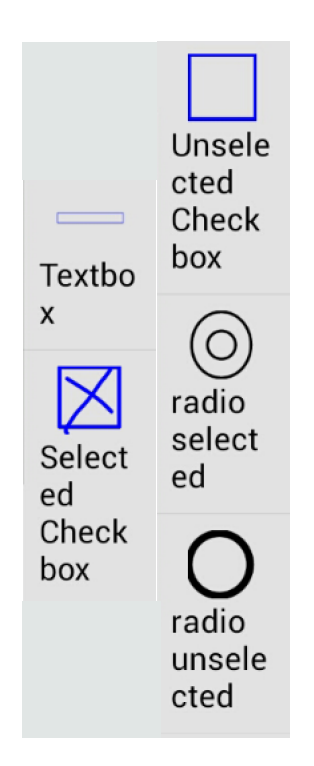